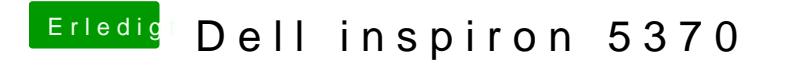

Beitrag von Mieze vom 7. Oktober 2019, 20:20

[anonymous\\_w](https://www.hackintosh-forum.de/user/38895-anonymous-writer/)riDas deployment target für BrcmFirmwareData.kext war auf das von BrcmPatchRAM3.kext hingegen auf 10.14. Daher der Fehler beim Lad